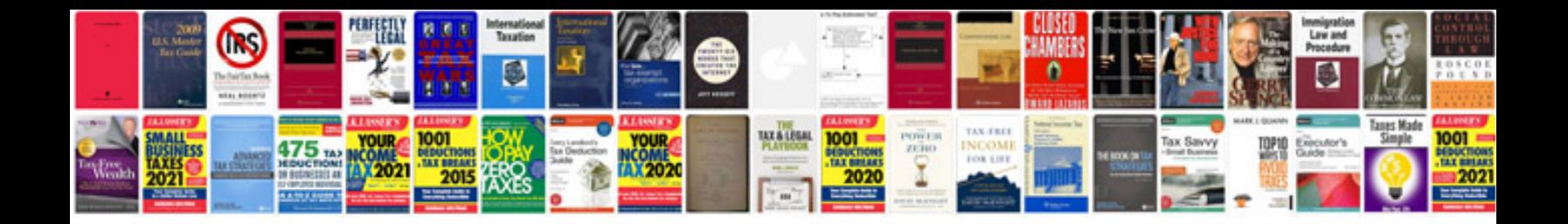

## **Contract sample**

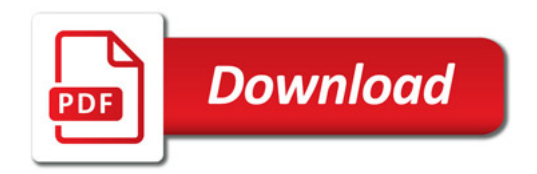

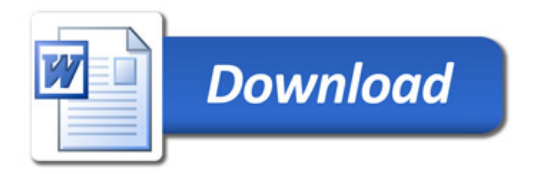